## DISEÑO WEB Y POSTPRODUCCIÓN AUDIOVISUAL MÁSTER DE

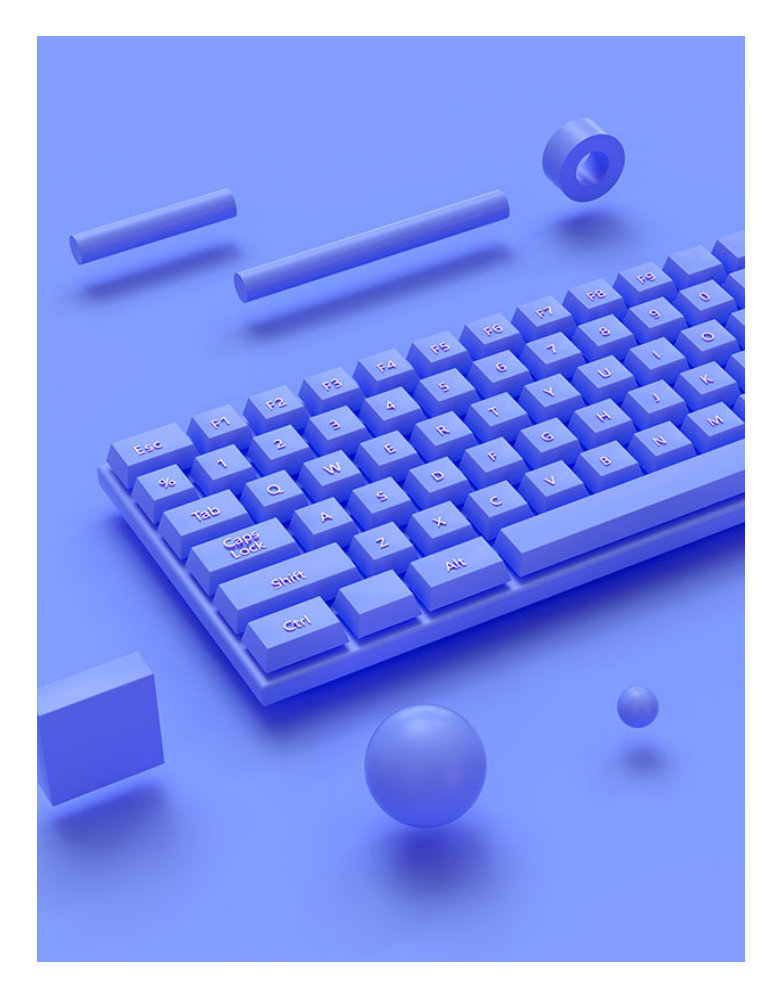

#### **360 H.** (6 o 12 meses) 280 H. Presencial/*Online* + 80 H. Proyecto final

\* El contenido de este programa es orientativo, pudiendo variar el mismo por razones de actualización o modificación de los contenidos.

#### Horarios

Opción entre semana:

Lunes a Jueves

Mañanas 09.00 - 12.00 H. 12.00 - 15.00 H.

Tardes 16.00 - 19.00 H. 19.00 - 22.00 H.

#### Opción fin de semana:

Viernes 16.00 - 20.00 H.

Sábados 10.00 - 14.00 H.

Pide cita **aquí** con un asesor de estudios

Consulta precio, ofertas y promociones actuales en

info@cei.es www.cei.es

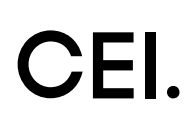

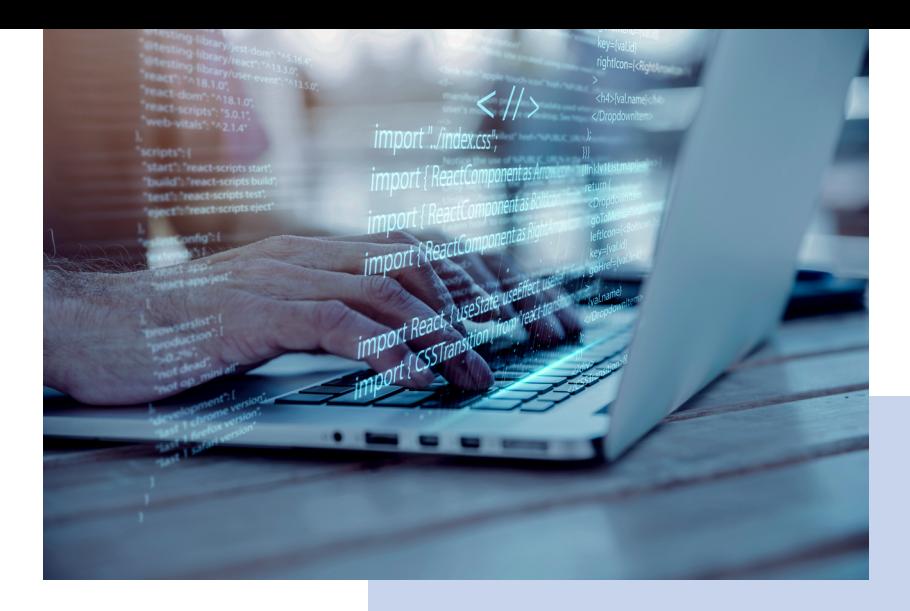

# OBJETIVOS OBJETIVOS

El mundo de hoy en día se mueve a un ritmo muy rápido e internet ha revolucionado nuestra manera de ver las cosas. Plataformas como YouTube, Instagram o Facebook son ecosistemas web de gran importancia donde visualizar contenidos en formato de vídeo. Para muchos internautas, estas plataformas han logrado sustituir satisfactoriamente a la anticuada televisión, dándole poder al usuario para poder escoger cómo, cuándo, dónde y en qué formato consume sus preferencias audiovisuales. Como en CEI sabemos que las páginas web y la postproducción audiovisual casan extremadamente bien, hemos decidido conjugar estas dos vertientes tan importantes del mundo audiovisual en un único y completo máster.

En el módulo de diseño web del Máster de Diseño Web y Postproducción Audiovisual, el alumno adquiere los conocimientos y herramientas necesarios para la planificación, elaboración y desarrollo de páginas web, así como para su posterior publicación, puesta en marcha, estructuración y tratamiento de los sitios web para organizar y disponer de manera correcta la información a presentar. Se trabajan en profundidad los lenguajes empleados para la construcción de sitios web estáticos en sus estándares actuales, HTML5 y CSS3, así como el tratamiento y la inserción de contenido multimedia en entornos web (como vídeo y sonido) y la adaptación de la web a los diferentes dispositivos (móviles, *tablets*...) existentes en la actualidad, sirviéndonos del *mobile first design.* También se hace una introducción al uso de *plugins* sencillos con JavaScript y jQuery. Existe la opción, a elección del alumno, durante el proceso de matriculación, de realizar el módulo de diseño web con WordPress en vez del de diseño web con HTML5 y CSS3 explicado anteriormente.

En lo referente al módulo de edición y postproducción de vídeo digital, el alumno se convertirá en un técnico capaz de utilizar todas las herramientas de las que se valdrá más tarde para editar y postproducir vídeos digitales, incluso *motion graphics* tridimensional: Adobe Premiere, Speedgrade, *motion graphics* con After Effects, Cinema 4D…

# OFICIAL

CEI - Escuela de Diseño y Marketing es un centro de formación reconocido por el Ministerio de Educación para impartir estudios oficiales de grado superior y homologado por las compañías que lideran el sector de las artes digitales y las nuevas tecnologías.

Ser el único centro de formación de España que reúne las siguientes certificaciones es una garantía indiscutible para nuestros alumnos: Adobe Authorized Training Center, Adobe Certified Professional, Apple Authorized Training Center, Autodesk Authorized Training Center, Official Autodesk Certification Center, Maxon Training Provider, Microsoft Certified Educator, Unity Oficial Training Center, Google Partner… Además, nuestra Escuela ha sido galardonada por los Premios Excelencia Educativa como Mejor Programa Educativo para Inserción Profesional, Mejor Centro de Formación Presencial, Mejor Web de Centro de Formación Presencial y Mejor Centro de Formación Profesional.

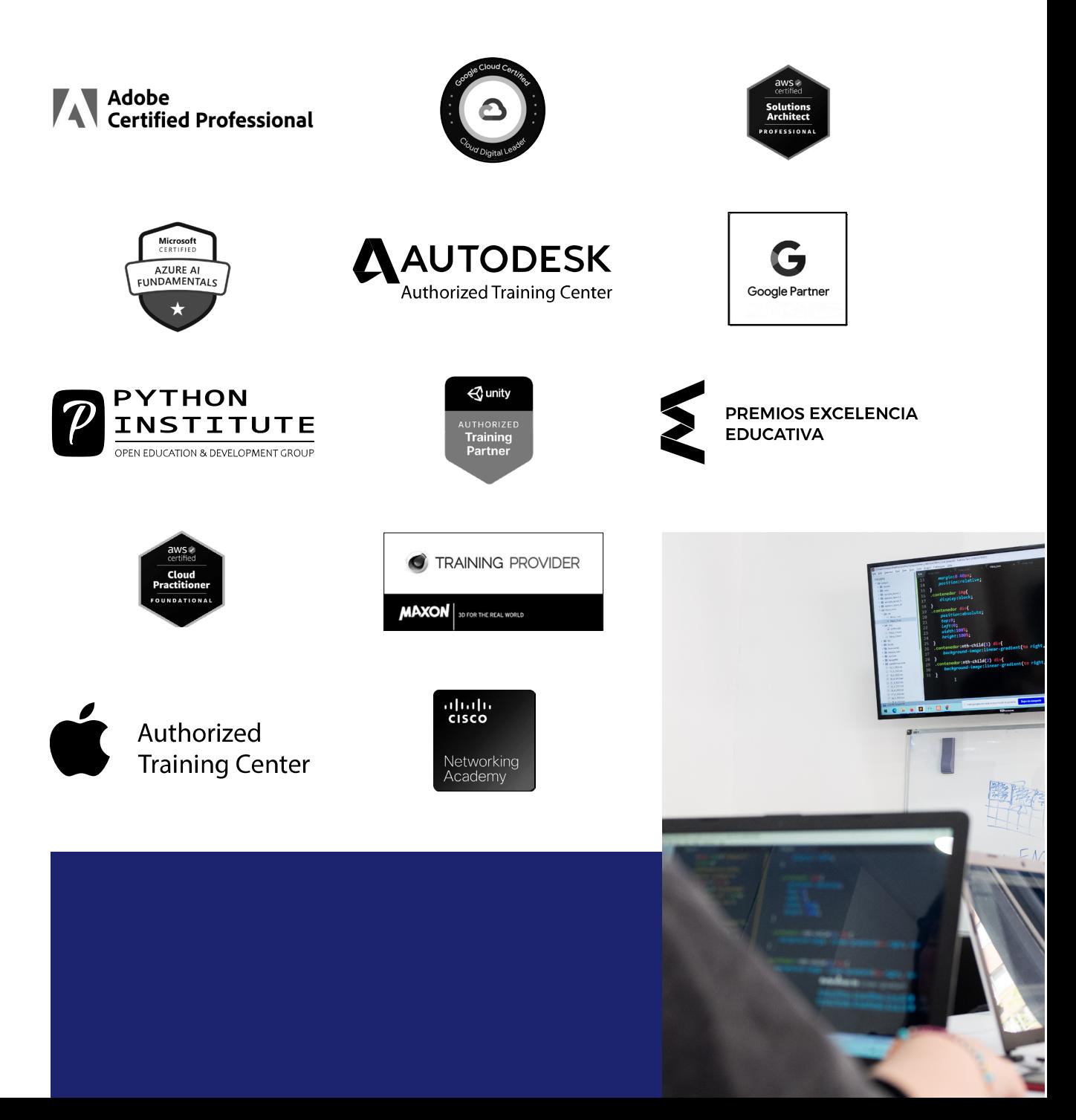

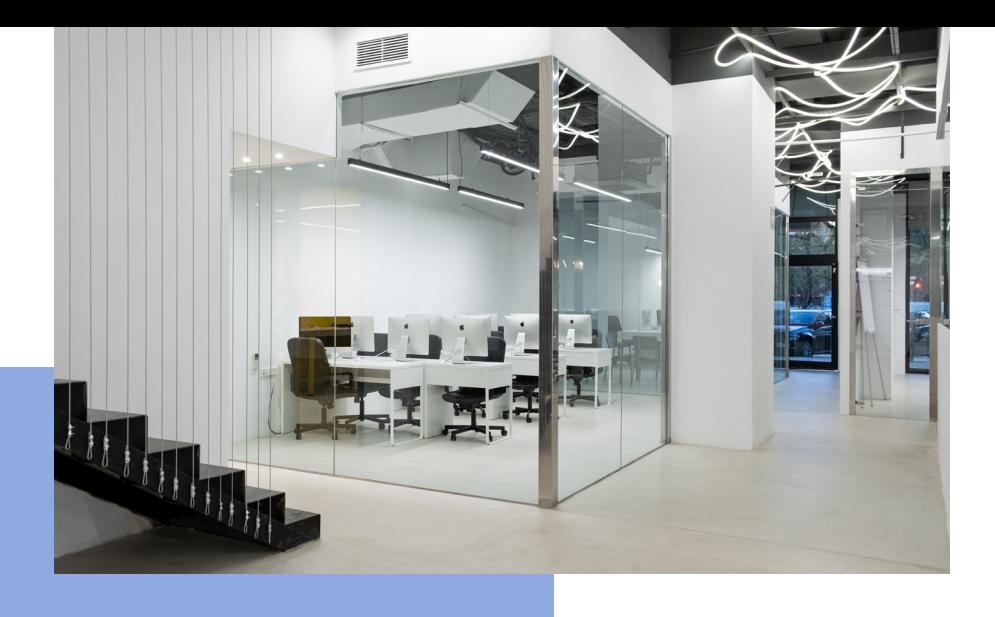

# LA ESCUELAAESCUELA

CEI –Centro de Estudios de Innovación– es una escuela de diseño digital fundada en el año 1991 especializada en el sector de las nuevas tecnologías, el diseño y el marketing digital, con sedes en Madrid, Sevilla y Valencia. Nuestros estudios se desarrollan en seis áreas de formación: diseño gráfico y dirección de arte, diseño y programación web, marketing digital y *business,* producción, postproducción audiovisual (VFX) y *motion graphics,* diseño de interiores y arquitectura BIM, arte, diseño y programación de videojuegos, y *big data* y *cloud.*

Ahora sabemos que acertamos cuando, en 1991, apostamos por una enseñanza de calidad como escuela de diseño, marketing y nuevas tecnologías. Nuestra máxima fue, es y seguirá siendo que, el alumno, cuando acabe el periodo lectivo, maneje a la perfección las técnicas impartidas durante su formación. Por esto, la inmensa mayoría de los miles de alumnos que han pasado por nuestras aulas se han incorporado al mercado de trabajo o han mejorado sus condiciones laborales tras terminar sus estudios en CEI.

Con más de 30 años en el sector, más de 20.000 alumnos formados y un equipo de profesionales altamente cualificados, CEI pretende potenciar las habilidades de sus alumnos adaptándose constantemente a las fuertes exigencias del mercado laboral de todo el mundo. Es por todo ello que nuestra escuela ha sido galardonada, en los últimos años, por los Premios Excelencia Educativa como Mejor Centro de Formación Presencial, Mejor Programa Educativo para Inserción Profesional, Mejor Web de Centro de Formación Presencial y Mejor Centro de Formación Profesional.

En 2022, CEI unió fuerzas con Omnes Education Group. Omnes Education es una institución privada de educación superior e investigación multidisciplinar que ofrece programas educativos en los campos de la gestión, la ingeniería, la comunicación y los medios digitales y las ciencias políticas. Sus campus se encuentran en Abiyán, Barcelona, Beaune, Burdeos, Chambéry, Ginebra, Londres, Lyon, Madrid, Mónaco, Múnich, París, Rennes, San Francisco, Sevilla y Valencia, repartidos entre 13 escuelas y universidades diferentes. Con más de 40.000 estudiantes cada año y más de 200.000 antiguos alumnos, Omnes ocupa un lugar único en el panorama educativo internacional.

Otro de los puntos fuertes de la escuela es el equipo de profesores altamente cualificados, que ponen a disposición de los estudiantes varios años de experiencia en sus respectivas disciplinas. Un centro de formación homologado ha de comunicar quiénes son sus profesores/as y someterles al control de la compañía propietaria del software sobre el que impartimos formación. Esto garantiza su permanente conocimiento de todas las funcionalidades de las aplicaciones, su contrastada valía y experiencia profesional, así como su indudable capacidad y calidad como docente.

# PROGRAMA

- Opción 1: Diseño web con HTML5, CSS3 y JavaScript
	- ‐Introducción al desarrollo web
	- ‐ HTML
	- ‐ CSS
	- ‐ JavaScript
- Opción 2: Diseño web con WordPress
	- ‐ Diseño web con WordPress
	- ‐ Conceptualización web (Figma)
	- ‐ Cotización y planificación web
	- ‐ Desarrollo web y optimización en WordPress
- Edición de vídeo en Adobe Premiere
- Composición, VFX y *Motion Graphics* en Adobe After Effects

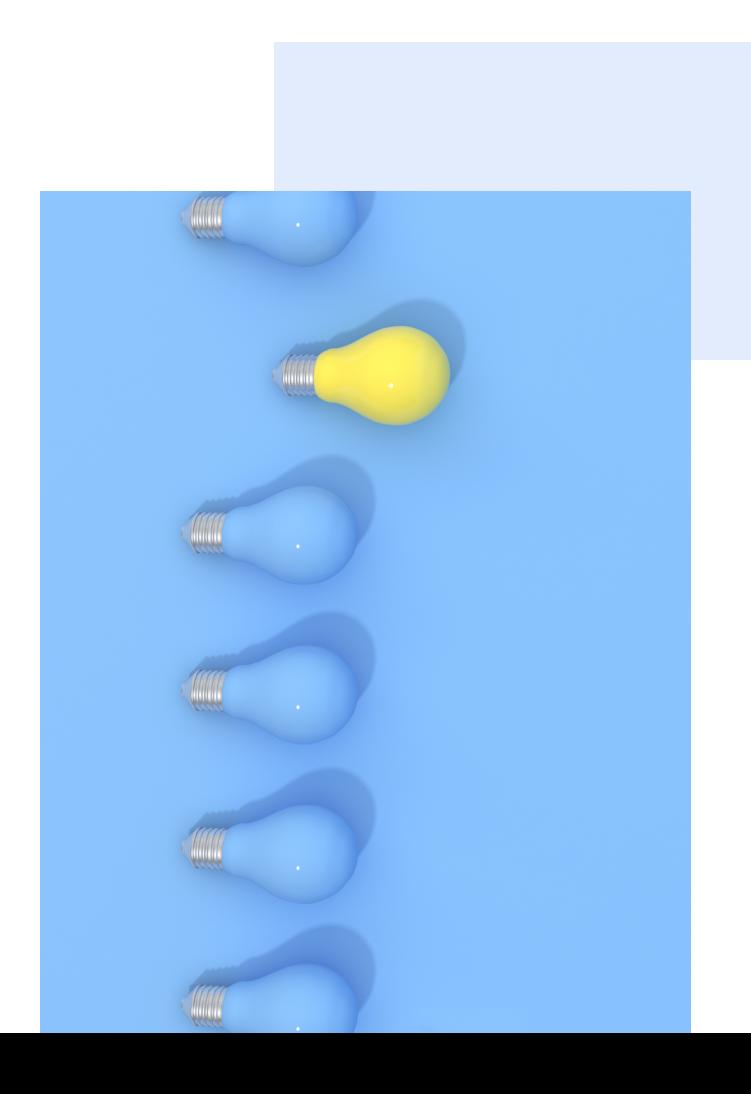

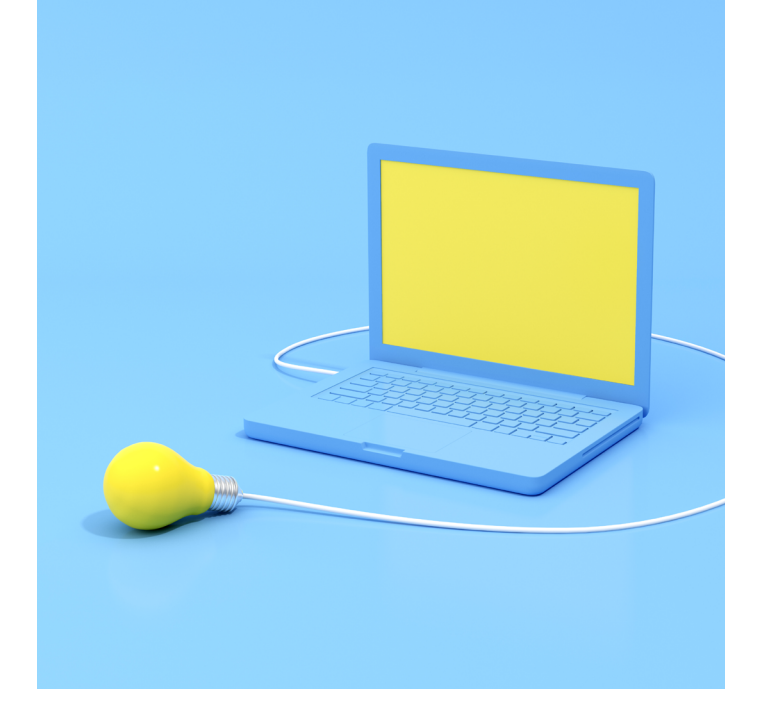

## MÓDULO - OPCIÓN 1

## **DISEÑO WEB CON HTML5, CSS3 Y JAVASCRIPT 180 H.**

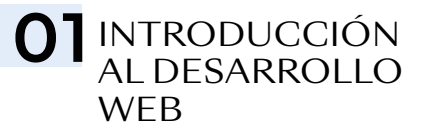

- Perfiles en desarrollo web: *Front, Back, Fullstack*
- El diseñador web como programador creativo, el lenguaje de la web
- Herramientas de apoyo
- Editores de texto: factores a tener en cuenta
- Todo diseño web debe ser *responsive*

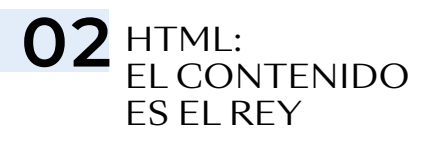

#### ESTRUCTURANDO NUESTRO CONTENIDO

- Introducción a los lenguajes de etiquetas
- Elementos, etiquetas y atributos
- HTML semántico, el contenido como guía
- Elementos semánticos y elementos estructurales
- Títulos, párrafos, listas, tablas, enlaces e imágenes
- Metodologías HTML y CSS: BEM y SUITCSS

#### CREANDO NUESTRO *LAYOUT*

- Relación de las etiquetas estructurales a los típicos "bloques" de un programa de diseño
- Todo es un rectángulo: Modelo-caja
- Unidades de medidas: porcentaje, vh y vw
- *Margin:* separando elementos
- *Padding,* los márgenes internos
- Bordes de una etiqueta
- Posicionamiento estático, o lo que está detrás del flujo normal
- Rompiendo el flujo: *position relative, absolute, fixed* y *sticky*
- Introducción al diseño *responsive, @media queries*

#### FORMULARIOS

- Introducción a los formularios
- Elementos de entrada de datos
- Atributos de validación
- Accesibilidad con *Label* en los formularios

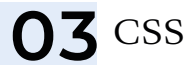

#### CÓMO FUNCIONA EL ESTILO EN UNA WEB O APLICACIÓN

- Flujo de CSS
- Propiedad *display: block, inline, inlineblock, flex, grid*
- Reglas, selectores y propiedades
- Tipos de selectores
- Enlazando HTML y CSS: etiqueta *style,*  etiqueta *link*
- Unidades de medida, absolutas y relativas
- Uso del EM y REM como medida responsable
- Inspector de elementos para HTML y CSS

#### *LAYOUT* FLEXIBLE CON *FLEX*

• El modelo de caja flexible

- *Flex vs.* flujo normal
- Opciones de *Flex*
- *Flex* y su relación con el diseño *responsive*
- Limitaciones de *Flex*

#### *LAYOUT* DE REJILLA: *GRID*

- Cuadrículas a la hora de diseñar una web
- *Grid vs. Flex vs.* flujo normal
- Opciones de *Grid*
- Grid *responsive:* 1 línea sin *media-queries*

#### LA TIPOGRAFÍA ES MUY IMPORTANTE

- Tipografía web: Google Fonts y tipografías externas
- Propiedades tipográficas
- Contenido dinámico vs. contenido estático y sus consecuencias a la hora de estilizar la tipografía
- Color: hexadecimal, RGB, RGBA
- Color de fondo y color del texto

#### LA CAJA DE HERRAMIENTAS GRÁFICAS

- Imágenes de fondo y su diferencia con las imágenes de contenido
- Degradados de color
- Sombras
- Modos de fusión
- Filtros
- Transformaciones
- Transiciones y animaciones

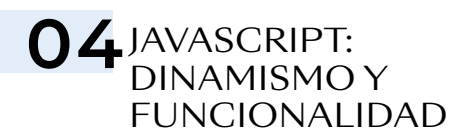

#### INTRODUCCIÓN A JAVASCRIPT

- ¿Qué es JavaScript?
- Introducción a la programación
- Sintaxis de variables, constantes y funciones
- Variables: datos que pueden cambiar de valor
- Constantes: datos consistentes en nuestro código

#### API DEL DOM: LO QUE ASOCIAMOS A JAVASCRIPT

- ¿Qué es una API?
- El DOM
- Distintas formas de capturar elementos del DOM
- Gestión de clases y atributos de HTML
- Añadir y eliminar elementos: HTML dinámico, primera parte

#### EVENTOS: AÑADIENDO INTERACCIÓN

- Eventos: *pointers, click, mouseover…*
- Parámetro e: el objeto *event*
- *Callbacks*
- *Intersection Observer*

#### AJAX

- JSON
- AJAX en el desarrollo web moderno
- *Fetch* en JavaScript

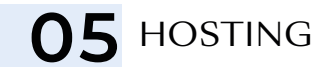

- ¿Qué es un *hosting* y para qué sirve?
- *Hosting* clásico *vs.* PaaS
- Dominios y *hosting*
- Subir archivo mediante FTP

### O6 GITY GITHUB

- La importancia de GIT en empresas
- Usando Github Desktop como control de **GIT**

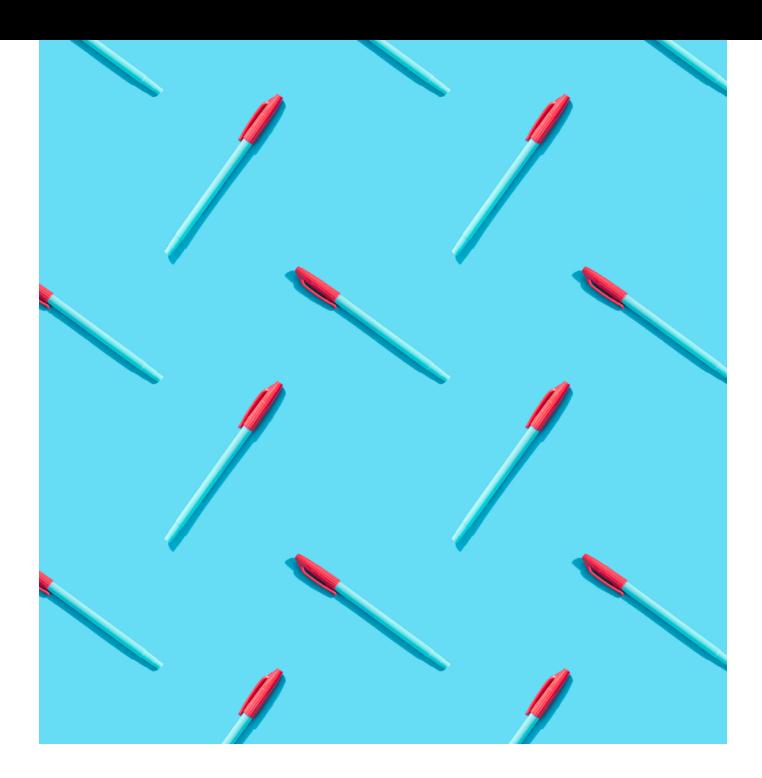

## MÓDULO - OPCIÓN 2 **DISEÑO WEB CON WORDPRESS 180 H.**

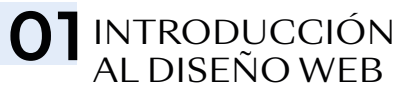

- Conceptos básicos de diseño web
- La web 2.0
- Google Mobile First Index
- ¿Qué es un CMS?
- Tipos de hosting

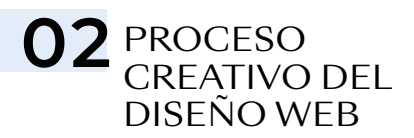

- Fundamentos de UX/UI
- Técnicas de investigación y análisis de usuarios
- La inspiración y toma de referencias
- Presupuesto web
- La identidad visual. Manual de estilos web
- Creación del árbol de contenidos
- Boceto o *wireframes*
- Creación de *mockups*
- Prototipado de la web
- Presentación al cliente y preparación de contenidos

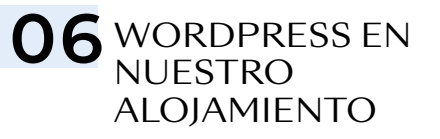

- Instalación desde cero
- Migración al alojamiento desde otra ubicación

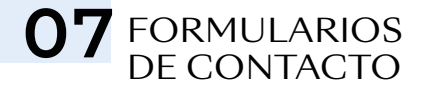

- *Contact Form* 7
- Creación de formularios
- Configuración de servicios SMTP
- Flamingo
- Otros sistemas de formulario
	- O8 E-COMMERCE<br>EN WORDPRESS
- Conceptos básicos de ecommerce
- El *plugin* WooCommerce
- Tipos de producto
- Configuración de medios de pago
- Configuración de envíos
- Configuración de impuestos

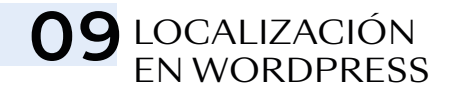

- Conceptos básicos de traducción y localización
- Traducción de temas y plugins
- Creación de páginas web multiidioma
- 03 USO DE WORDPRESS
- Conceptos básicos de WordPress
- Instalación de WordPress en servidores locales
- El *Dashboard* de WordPress
- Entradas o *Posts*
- Categorías
- Etiquetas
- Páginas
- Gestión de los comentarios
- *Plugins*
- *Widgets*
- La biblioteca de medios

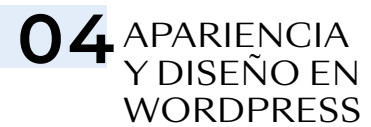

- Instalación y configuración de temas
- Editor de bloques
- *Full Site Editing*
- Creación de temas hijo

# O5 LOS AJUSTES

- Generales
- De escritura
- De lectura
- De comentarios
- De enlaces permanentes
- De privacidad
- 
- 
- 
- 
- 

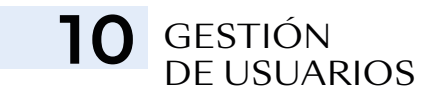

- Tipos de roles de usuarios
- Creación de usuarios
- Creación de roles de usuarios personalizados

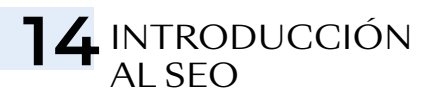

- Buenas prácticas de seguridad
- *Plugins* y códigos de seguridad
- Optimización de la web
- Creación de copias de seguridad
- Política de privacidad y *cookies*

## 11 DISEÑANDO CON WORDPRESS

- El editor de bloques de WordPress
- *Full Site Editing*
- Elementor *vs. C*onstructor de bloques
- *Widgets* de Elementor
- Creación de *Layouts*
- Creación de *sliders* personalizados
- *Addons* de Elementor
- Otros constructores visuales

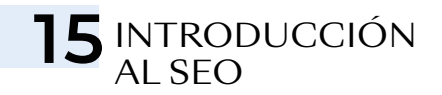

- Buenas prácticas de *copywriting*
- *Plugins* de SEO
- Configuración de Google Search Console
- Configuración de Google Analytics

12 TEMPLATES<br>PERSONALIZADOS **CON** ELEMENTOR PRO

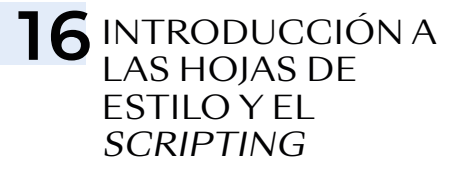

- ¿Qué es una hoja de estilo?
- Conceptos básicos de CSS
- Selectores y atributos más comunes
- Uso de *scripts* en WordPress
- Creación de *templates*
- Elementos globales
- Ventanas emergentes
- Páginas de mantenimiento

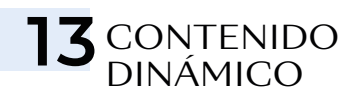

- Creación de tipos de contenido personalizado
- Creación de campos personalizados
- Etiquetas dinámicas

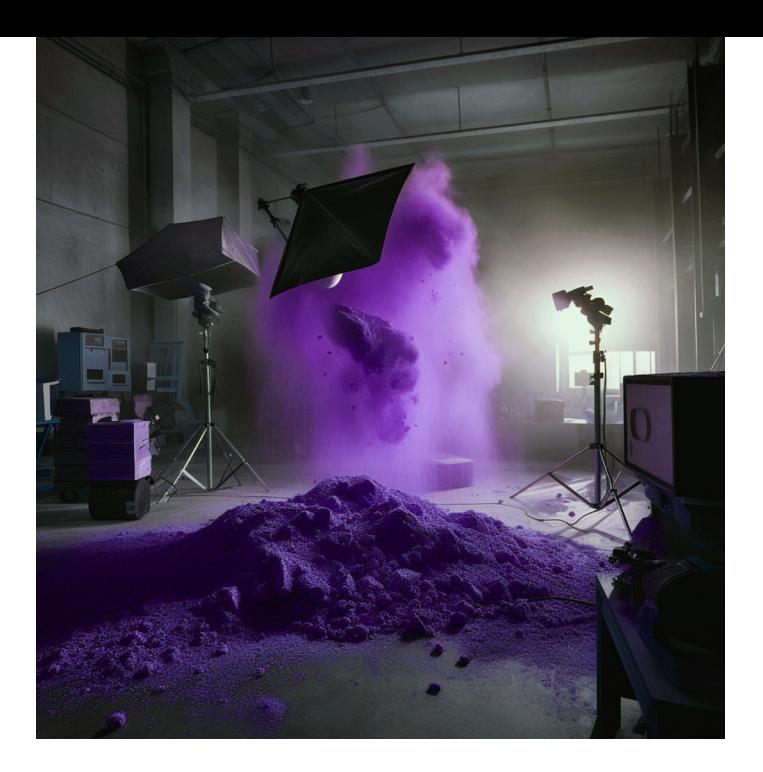

## MÓDULO

**EDICIÓN Y POSTPRO-DUCCIÓN DE VÍDEO DIGITAL (VFX) Y MOTION GRAPHICS 180 H.**

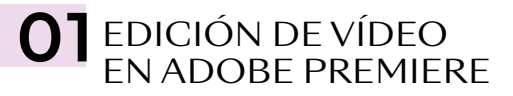

- Presentación del curso, planteamiento de objetivos y primera toma de contacto con Adobe Premiere
- Comprensión del entorno de trabajo enfocado a la edición profesional de vídeo y al trabajo en equipos de post-producción multidisciplinares
- Configuración inicial de proyectos, resoluciones de trabajo y emisión actuales, tanto de rodaje como de emisión, cinematográficas y web (8K, 6K, 4K, 2K y FullHD)
- Diferencias y particularidades entre los sistemas de emisión europeos (PAL, SECAM), americanos (NTSC) y cinematográficos, así como como tasas de fotogramas, frecuencias de refresco y sistemas entrelazados para emisión convencional
- Diferencias y particularidades entre la emisión convencional (TV-Fibra) *vs*. plataformas de *Streaming* (Netflix, Amazon…)
- Rol de montador-editor en el entorno audiovisual, la decisiva importancia de su función
- Flujo de trabajo con material real de emisión e introducción al montaje narrativo, herramientas básicas de edición y comprensión de la interfaz
- Introducción a las herramientas básicas de sonorización, la importancia decisiva del sonido
- Lenguaje narrativo audiovisual: explicación del Efecto Kuleshov como la base del montaje audiovisual
- Introducción al guion técnico; la terminología y semántica audiovisual
- Flujo de trabajo con material en bruto de rodaje y guion técnico, interpretación de éste
- Teoría del diseño, psicología del color y normas compositivas. La regla de Oro
- El camino de la especialización: dificultad ascendente y prácticas constantes. Realización integra de piezas reales de emisión con particularidades únicas en cada una de ellas y complejidad narrativa ascendente

#### EDICIÓN AVANZADA, NARRATIVA AUDIOVISUAL Y TEORÍAS DE MONTAJE

- Flujo de trabajo avanzado en Premiere con múltiples secuencias y anidamientos
- Sincronización avanzada de sonido directo externo, sincronización manual *vs.* automática. La inconveniencia de los automatismos
- Tituladora integrada, rotulación y tipología de subtitulados
- Trabajo con secuencias de imágenes y alfas (transparencias)
- Introducción a la corrección en ámbitos LUT y Gamas Logarítmicas. Color Lumetri (corrector de color integrado en Premiere y After Effects)
- Adobe DinamicLink: qué es y funcionalidades. Sincronización entre los programas de la Suite Adobe mediante DinamicLink con Adobe Photoshop, flujo de trabajo con imágenes multicapa y animación bajo Premiere
- Introducción al sistema de *keyframes,*  tipología y su creación y uso
- Masterización video-audio básica

#### EDICIÓN *BROADCAST.* FLUJOS DE EDICIÓN EN ENTORNOS PROFESIONALES DE EMISIÓN Y PUBLICITARIOS

- Flujo de trabajo con material de rodaje real en RAW 2K para emisión *broadcast*
- Corrección avanzada de color de material rodado con gama logarítmica, comprensión de esta y ventajas
- Normas de Emisión, qué son, el por qué de su existencia y tipos en función de la plataforma
- Concepto Masterización para Emisión, códecs admitidos y requisitos técnicos necesarios y su motivación
- Edición y post-producción de sonido multipista. Efectos de sonido, concepto diseño de sonido, compresores, buses y masterización de audio final multicanal
- Masterización final en formato XDCam HD (que es el formato de emisión actual de todos los canales de emisión nacional). Implicaciones a nivel de imagen, códecs, canales y volúmenes audio en entornos *broadcast*
- Flujo de trabajo para múltiples masterizados y plataformas: DCP *(Digital Cinema Profile),* Emisión, Web, Móvil, etc., mediante Adobe Media Encoder

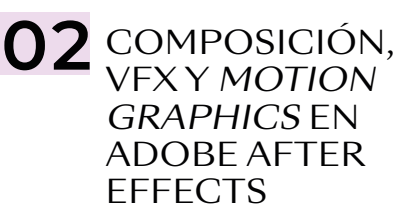

#### INTRODUCCIÓN A ADOBE AFTER EFFECTS Y A LA COMPOSICIÓN MULTICAPA Y *MATTE PAINTING*

- ¿Qué es la postproducción o composición de vídeo? Introducción a After Effects, su interfaz y sus particularidades
- Comprensión básica del sistema de capas y el *Motion Desing*
- *Dinamic link* con Adobe Premiere. Ventajas y desventajas del *link* dinámico en entornos de producción reales
- Fundamentos de la postproducción del video y creación de *Matte Paintings* (generación de entornos virtuales multicapa). Composición de fondos para piezas publicitarias reales de emisión
- Introducción a los *keyframes* de After Effects, tipología, similitudes y diferencias con Premiere
- "Trackeo" (seguimiento elementos y/o cámaras) básico de entornos en After Effects
- Trabajo con precomposiones y la necesidad y conveniencia de estas
- Integración de *chroma keys* reales de emisión bajo Keylight
- Estudio de los diferentes métodos de incrustación, así como de los diferentes tipos de *mattes*
- "Trackeo" avanzado de cámara con *"Camera Tracker"* de After Effects
- Flujo de trabajo con "trackeos" 3D en entornos 2D: capas 3D
- Flujos de trabajo en entornos SRGB *vs.* Lineal Workflow *vs.* OCIO-ACES
- Composición avanzada y generación de fondos multicapa
- Composición avanzada multicapa de VFX 2D, integración FX (explosiones, disparos, cambios cartelerías…)
- Profundización en el sistema de *keyframes* de After Effects: interpolados y *splines*
- Flujos de trabajo y comprensión de las máscaras y la rotoscopia con material de producciones reales
- *Plugins* nativos de After Effects: qué son y qué son y tipología
- Módulos de salida del After Effects, el *render*
- Exportación integrada en entornos de producción reales

#### *MOTION DESING* 2D EN ADOBE AFTER EFFECTS

- Qué es el *motion desing.* Introducción al *motion graphics* complejo en 2D
- Teoría de la composición de imagen, la "Regla de Oro" y la "Sección Aurea"
- Teoría y psicología del Color
- Diferencias entre imágenes vectoriales e imágenes rasterizadas: ventajas del vector. Integración con Adobe Illustrator
- Animación avanzada mediante *keyframes:*  el editor gráfico y las curvas polimodales. Las curvas de animación como elemento principal para creación de animaciones
- Flujos de trabajo con la herramienta de texto, sus efectos intrínsecos, así como los

de las herramientas de formas vectoriales y sus amplias posibilidades

- Conceptualización del *motion desing:* el *storyboard*
- Por qué es necesario tener las ideas claras
- *Link* dinámico entre After Effects y Adobe Illustrator y Photoshop
- Importación de logos vectoriales e imágenes multicapa
- La precomposición como herramienta principal del animador
- La animación dentro de la animación
- Principales herramientas y *plugins* 2D
- Elaboración exclusiva de un proyecto de *motion graphics* 2D desde cero, de su conceptualización, su desarrollo (búsqueda, recopilación y generación de recursos), su ejecución completa y su masterización final, incluida la sonorización
- Animación de personajes mediante "Puppet".
- Expresiones (programación) básicas para automatizaciones.

#### *MOTION DESING* 3D EN ADOBE AFTER EFFECTS

- Profundización en el sistema 3D de After Effects (cámaras, luces, visores)
- Particularidades, complejidades y ventajas del espacio tridimensional en After Effects
- Capas 3D: propiedades
- La cámara en el espacio tridimensional
- Creación y configuración de luces
- Modos de visualización del espacio 3D
- Uso avanzado de *plugins* en After Effects en entornos 3D: *plugins* 3D en capas 2D
- *Matte Paintings* avanzados en 3D
- Pincel de rotoscopia por IA
- *Plugins* de terceros, visión general de los *plugins* (su instalación y funcionamiento general) diseñados como añadidos a After Effects
- *Scripts* de terceros, visión general de los *scripts* (su instalación y funcionamiento general) diseñados como añadidos a After Effects

#### ANIMACIÓN DE PERSONAJES CON DUIK

- Introducción a la animación de personajes mediante el sistema DUIK
- Animación FK *(Foward Kinematics)* vs. IK *(Inverse Kinematics)*
- Definición concepto *"Rig"* y su aplicación y gestión en After Effects
- Creación de controladores de animación.
- Animación de personajes mediante ciclos de animación de capas vectoriales
- Animación de personajes mediante *"pines"* de capas rasterizadas
- Conveniencia e idoneidad del sistema DUIK

### 03 IA (INTELIGENCIA<br>ARTIFICIAL) APLICA-DA AL VÍDEO Y MOTION GRAPHICS ·

- ¿Qué son las IA de generación de imagen y cómo funcionan?
- Principales IA de generación e imágenes:
	- Midjorney

- Stable Difussion (Adobe Firefly, Leonardo AI…)

- Definición, uso y principios de "prompteado", *"prompts* negativos"
- Definición de "Modelo" de IA
- Limitaciones (técnicas y estilísticas) en la generación de vídeo.
- Introducción a Stable Difussion Control Net
- Chat Gpt para la programación de expresiones en After Effects (Integración en el programa)

#### 04 INTRODUCCIÓN A CINEMA 4D

- Interfaz básica cinema 4D, comprensión y navegación de ésta y configuración inicial de proyectos (fps, escala global)
- Comprensión de las herramientas de modelado básico de primitivos y *splines*  enfocado a el *Motion Design*
- Herramientas básicas de transformación y manipulación de objetos
- Jerarquías de objetos e introducción a las etiquetas del panel de objetos
- Creación de materiales básicos en Cinema 4D. Texturado procedural básico y sistema de canales
- Trabajo con imágenes con alfa
- Modelado y texturado enfocado al *Motion Graphics.* Modelado de logo con primitivas y *splines*
- Introducción a los sistemas de animación básicos de Cinema 4D
- **•** Importación de logos vectoriales de Adobe Illustrator
- Introducción a la iluminación, luces principales, iluminación HDRI (y comprensión de esta)
- Trabajo y manipulación con cámaras, comprensión del *"timeline"* y de la generación de *keyframes*
- Cineware *vs. Render*
- Composición final en After Effects